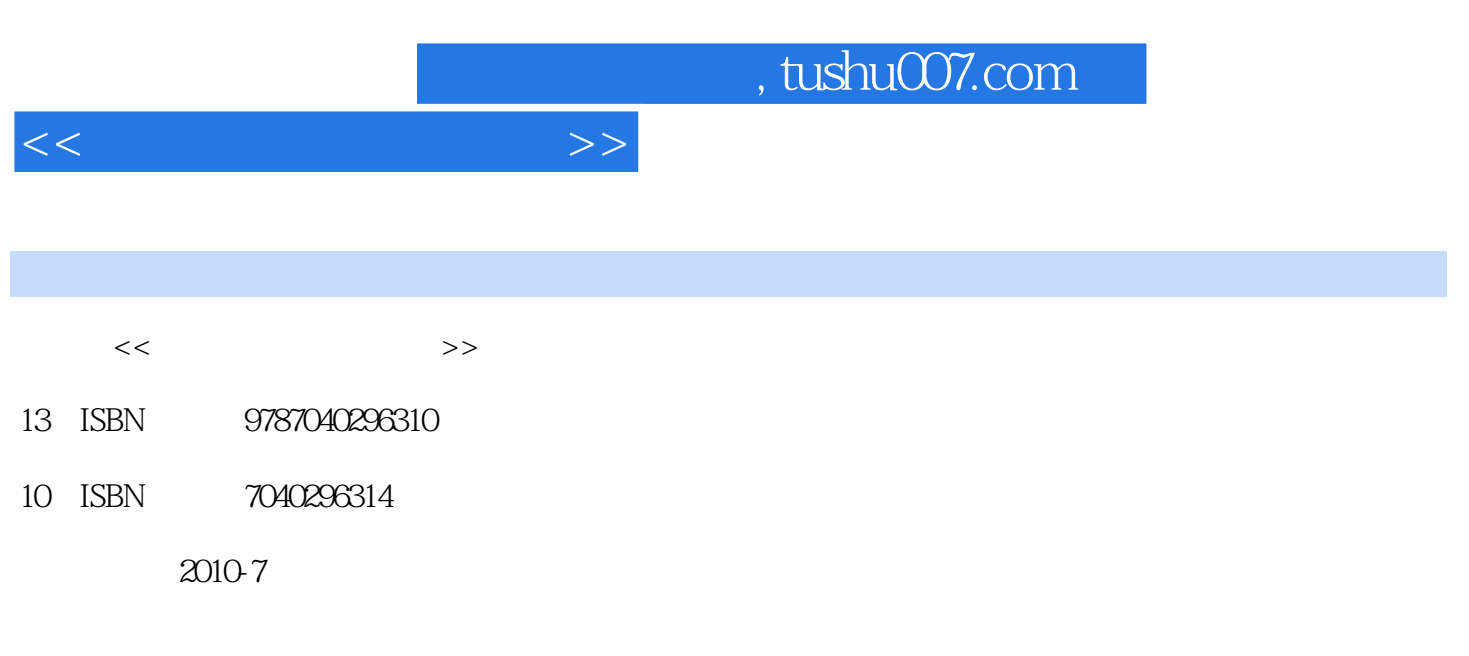

页数:335

PDF

更多资源请访问:http://www.tushu007.com

 $\alpha$  and  $\beta$ 

 $\alpha$  , and  $\alpha$  , and  $\alpha$  is the set of  $\alpha$  set of  $\alpha$  and  $\alpha$  is the set of  $\alpha$ 

士牵头,组织十余所高校共同开展了"高等学校大学计算机公共课程教学改革"项目的建设工作。

信息资源来设计多种学习情景进行"协作学习"对计算机基础教学在教学模式、教学手段和教学资源

业相融合的多元教学模式:自学-辅导型模式、讲授型模式、主题探究型模式、小组协作型模式、案例

 $\alpha$  and the contract text for the contract text for the contract text for the contract of the contract of the contract of the contract of the contract of the contract of the contract of the contract of the contract of th

 $\alpha$  $\blacksquare$ 

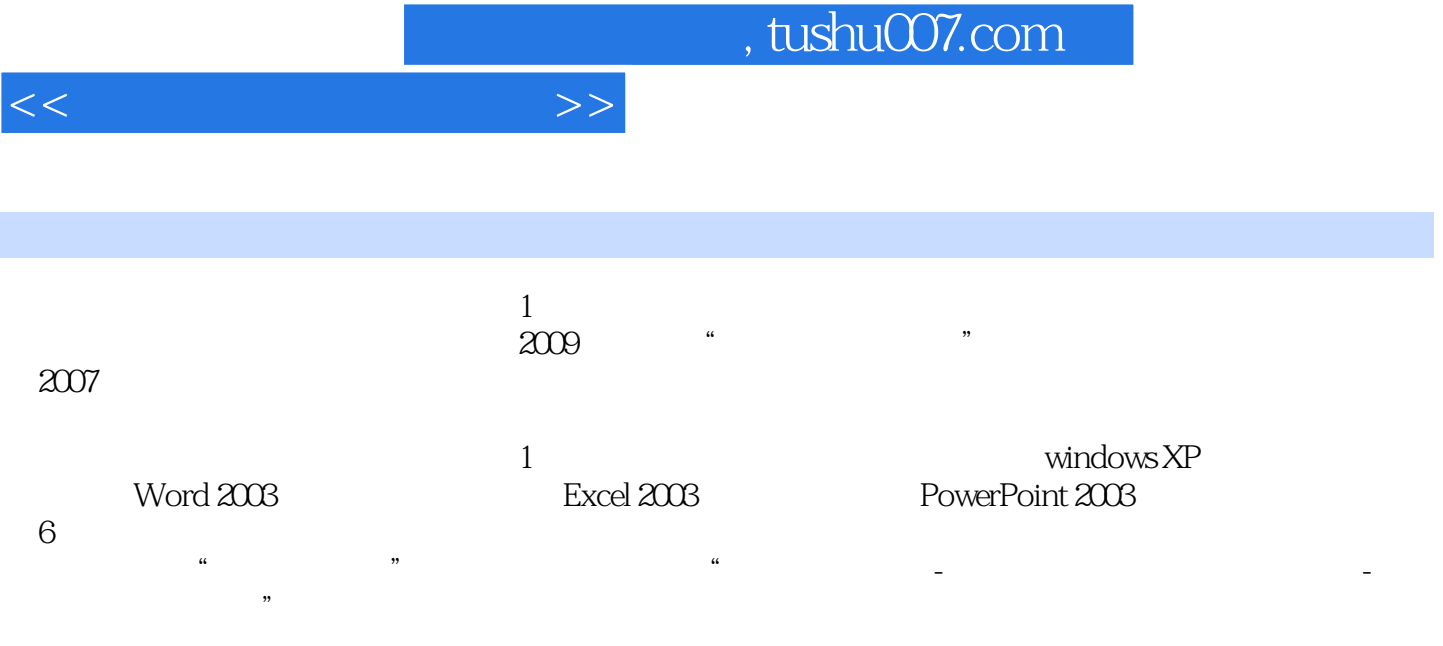

 $\frac{a}{1}$ 

*Page 3*

 $<<$ 

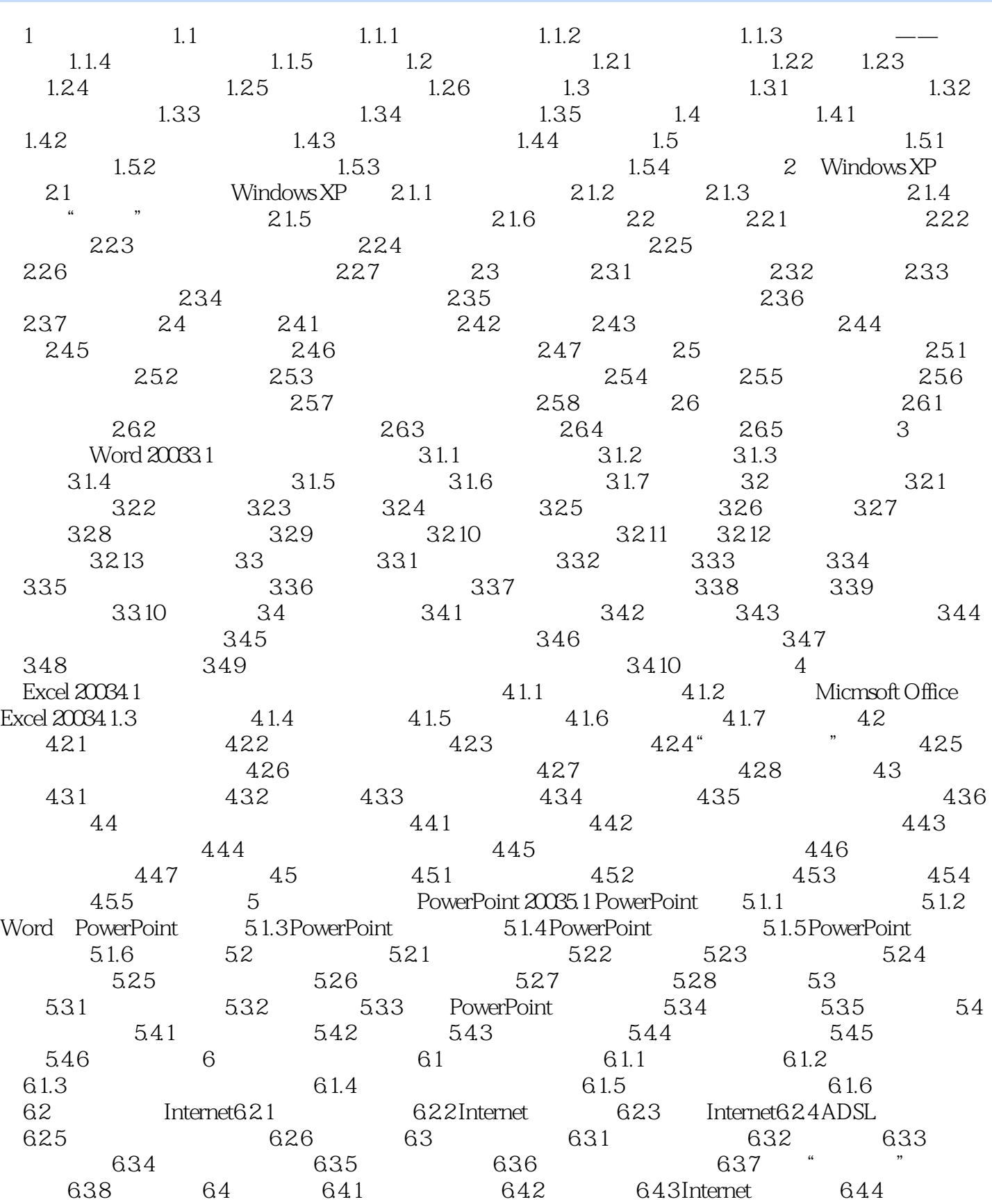

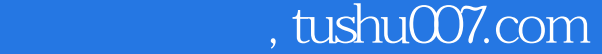

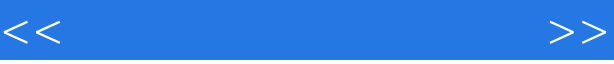

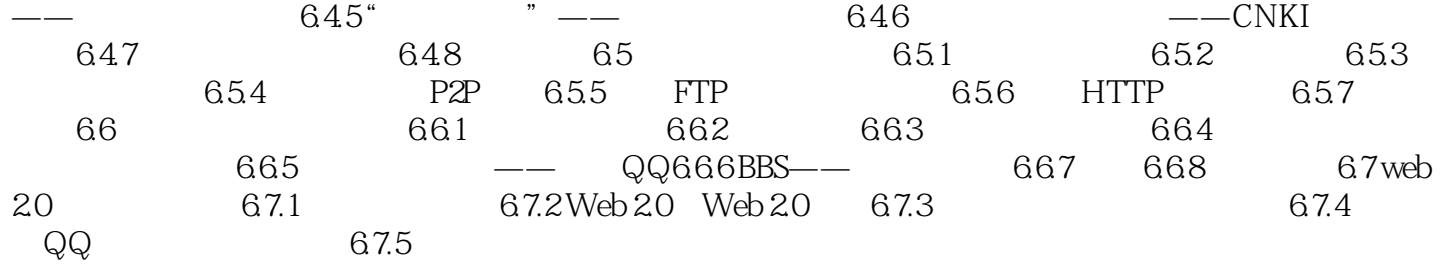

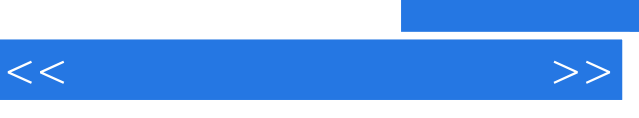

 $2$ 

……

 $\mu$  and  $\mu$   $\alpha$   $\beta$   $\beta$   $\gamma$ 

 $20 \t 60$ 

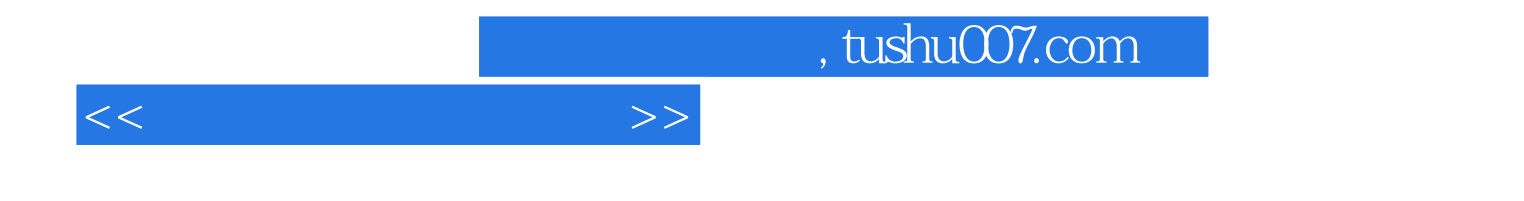

本站所提供下载的PDF图书仅提供预览和简介,请支持正版图书。

更多资源请访问:http://www.tushu007.com